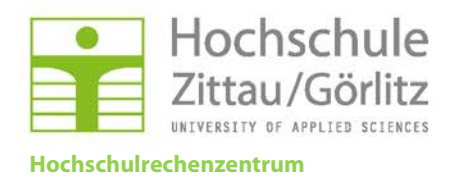

## **Antrag auf Zugang zum Hochschulnetz für Servicezwecke**

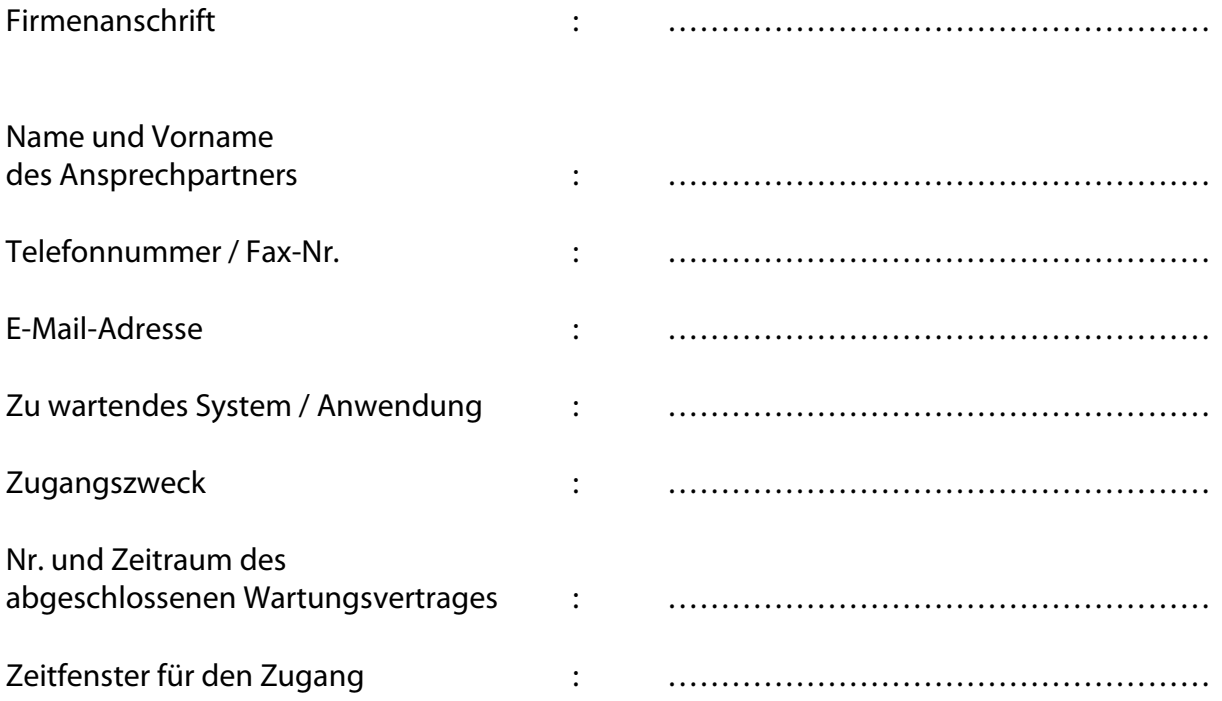

Bitte diesen Antrag komplett ausgefüllt und unterschrieben dem HRZ zukommen lassen. Sie bekommen daraufhin ein Login-Kennzeichen und Passwort sowie Informationen für den Zugang zugesandt. Das Login/Passwort gilt für den Zeitraum des Servicevertrages (jedoch max. ein Jahr) und kann dann ggf. verlängert werden. Das Login darf nur für den o.g. Zweck verwendet und nicht an Dritte weitergegeben werden!

............................................ ...................................................

Ort, Datum Ort, Datum

Stempel / Name und Unterschrift Stempel / Unterschrift

Servicefirma Verantwortlicher HS Zittau/Görlitz